## Klausur "Einführung in die Programmierung" vom 18. Februar 2013 Prof. Dr. Günter Rudolph

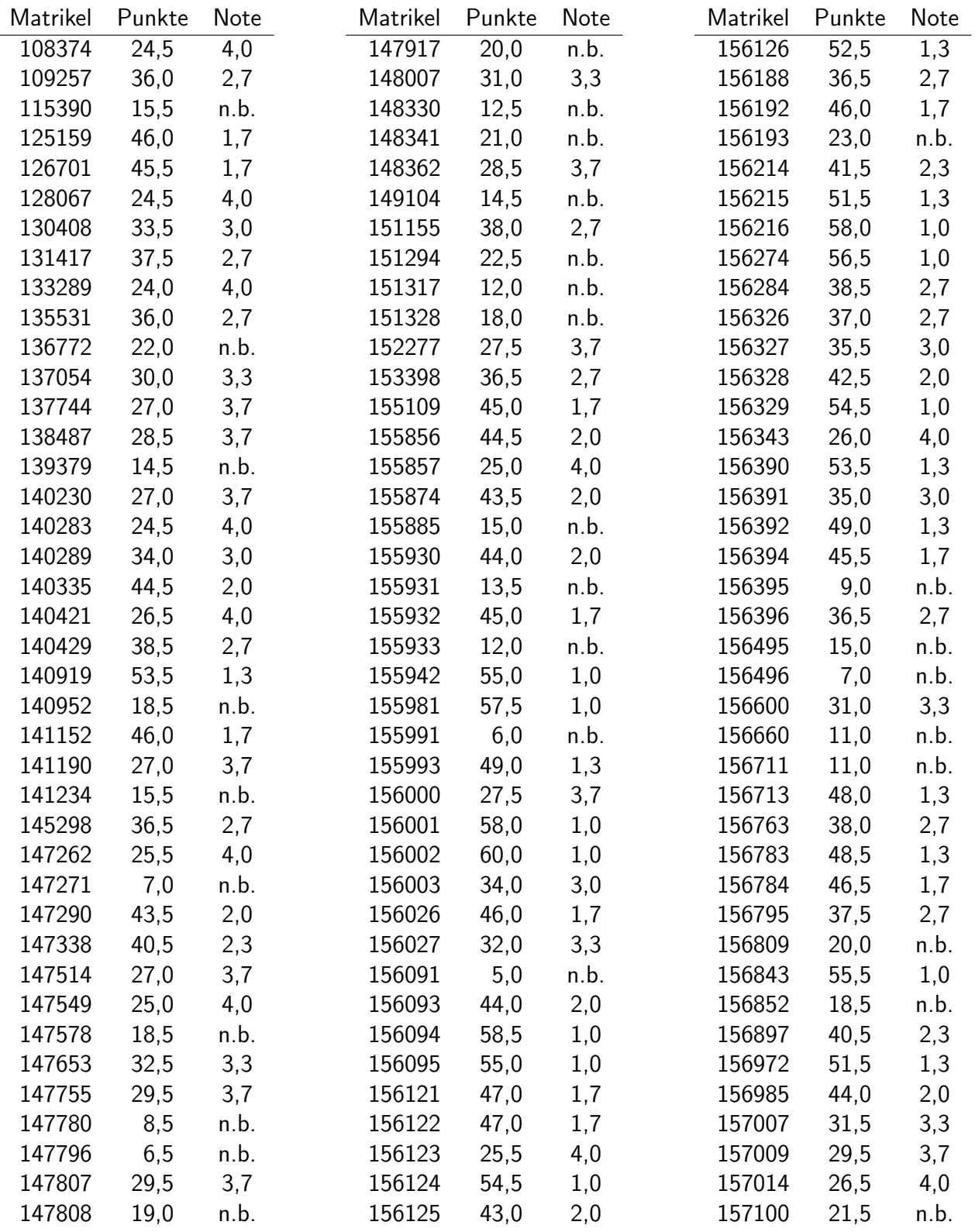

## Klausur "Einführung in die Programmierung" vom 18. Februar 2013 Prof. Dr. Günter Rudolph

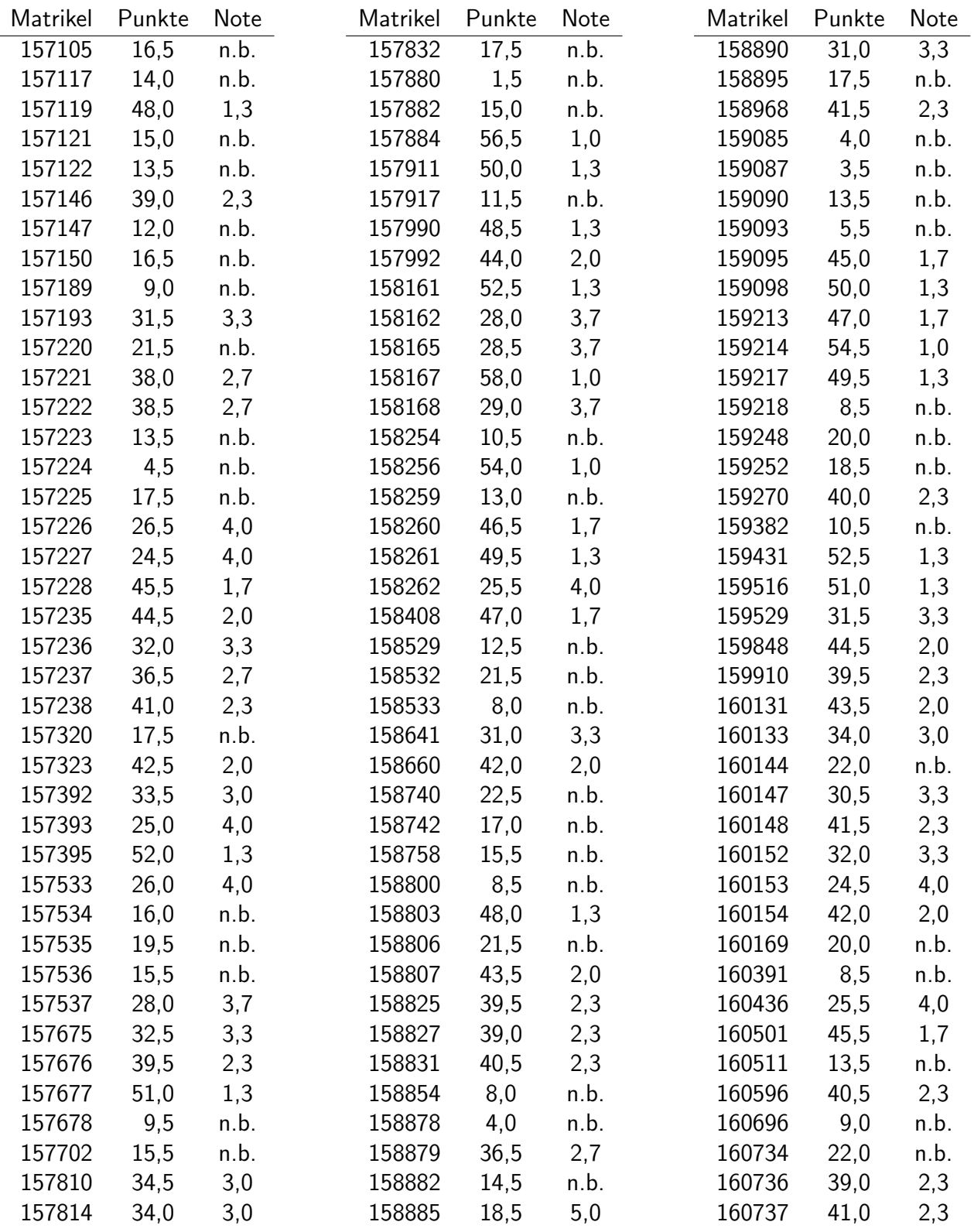

## Klausur "Einführung in die Programmierung" vom 18. Februar 2013 Prof. Dr. Günter Rudolph

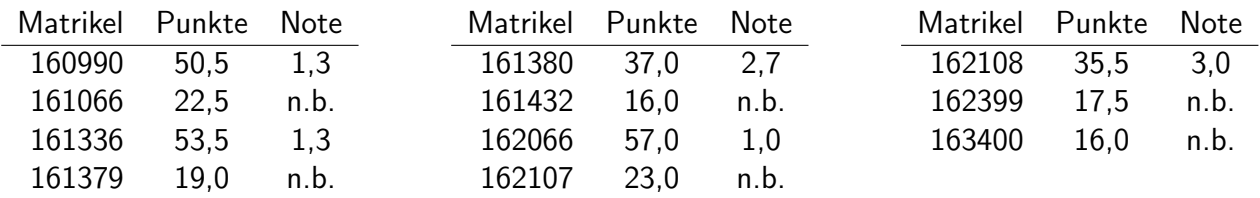

Hinweis: Studierende, die trotz Anmeldung nicht zur Klausur erschienen sind, sollten bei der Prüfungsverwaltung (ET/IT, IKT, WiMa) oder im Dekanat (Physik) ein Attest vorlegen, damit die Nichtteilnahme nicht als Fehlversuch gewertet wird.

Anmerkung: n.b. = nicht bestanden